## **Extending Microsoft Dynamics 365 Finance and Supply Chain Management Cookbook** *Second Edition*

Create and extend secure and scalable ERP solutions to improve business processes

**Simon Buxton**

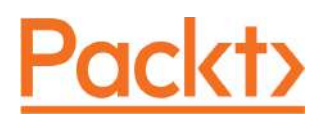

**BIRMINGHAM - MUMBAI**

## Table of Contents

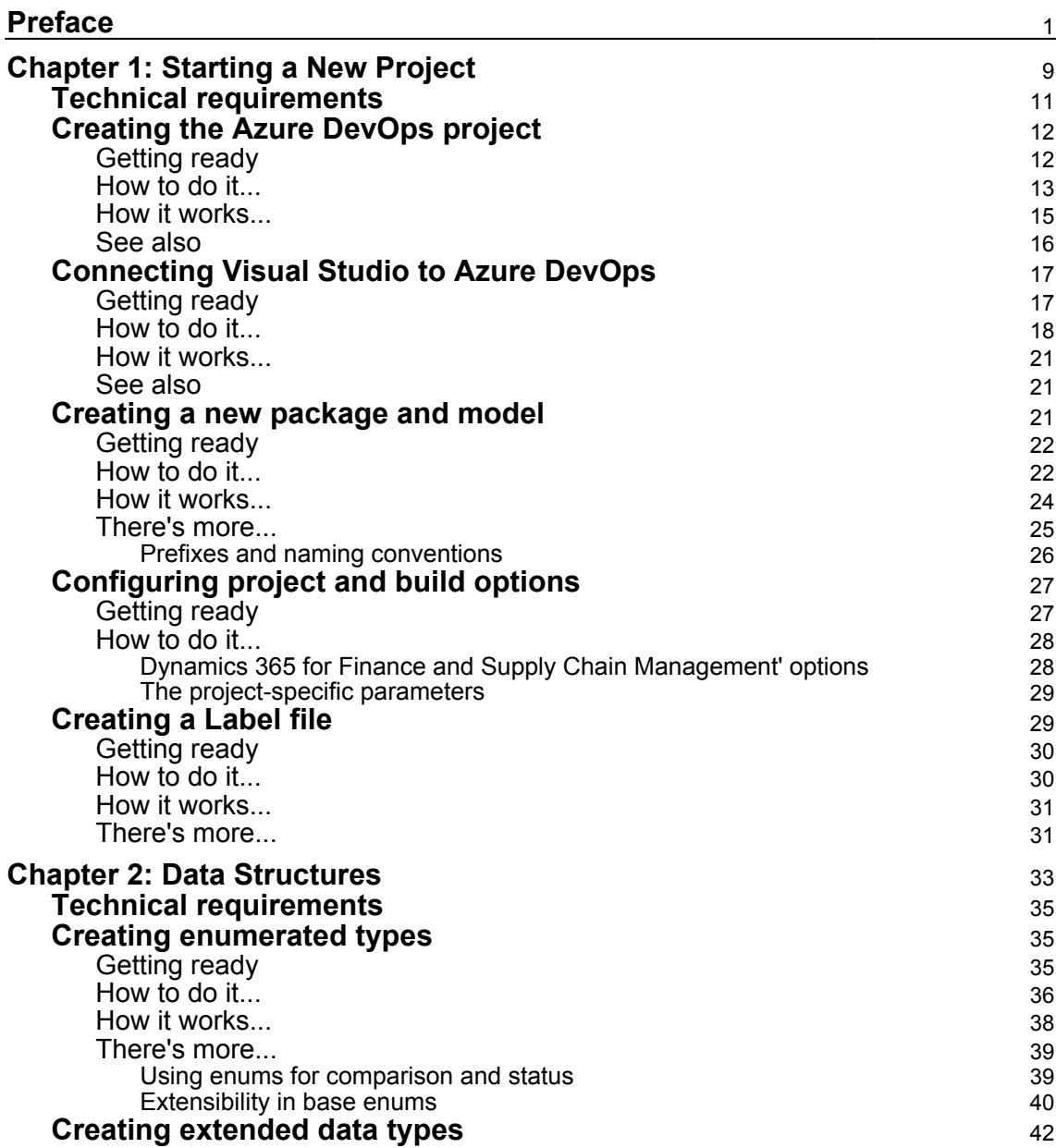

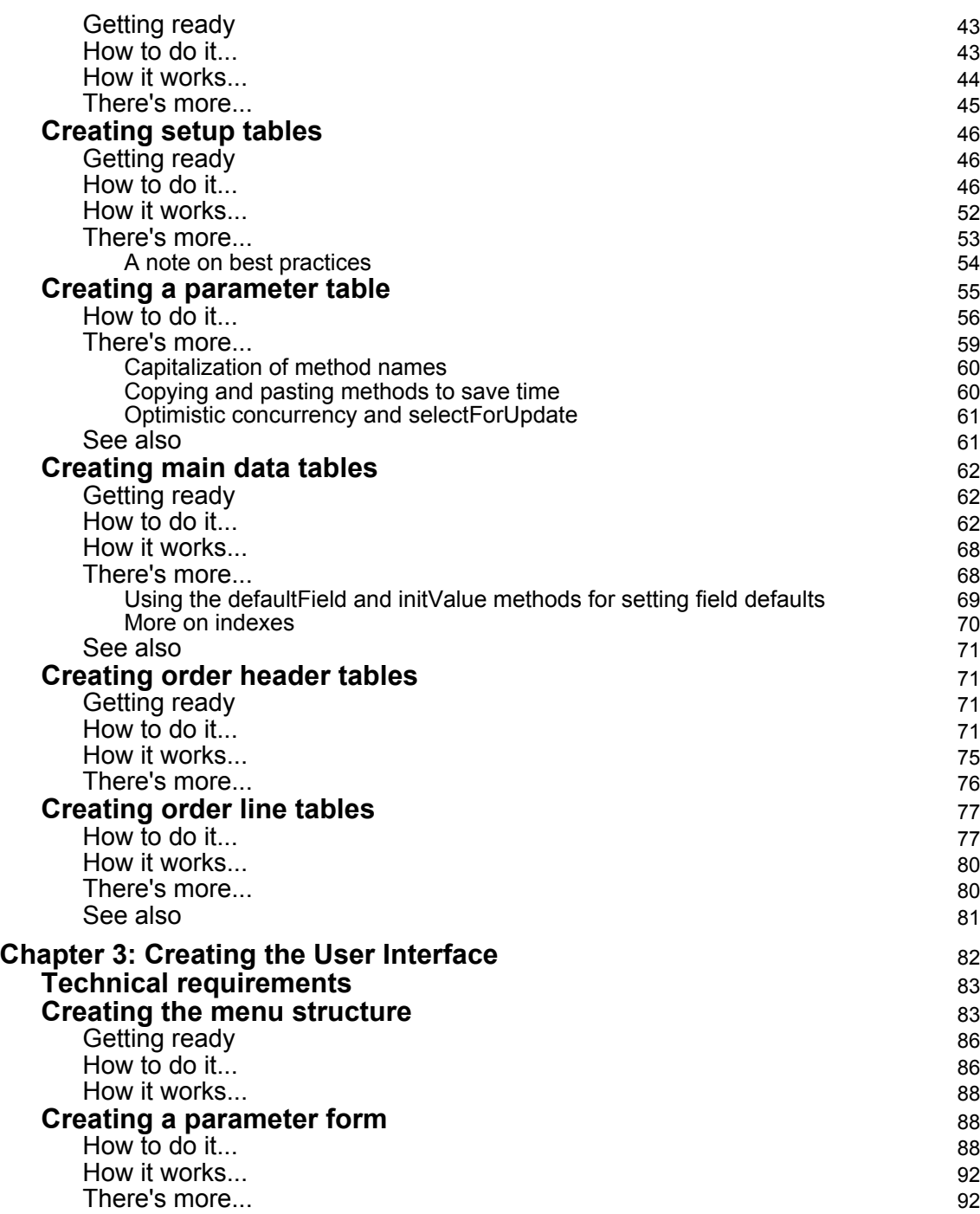

 $\overline{\phantom{a}}$ 

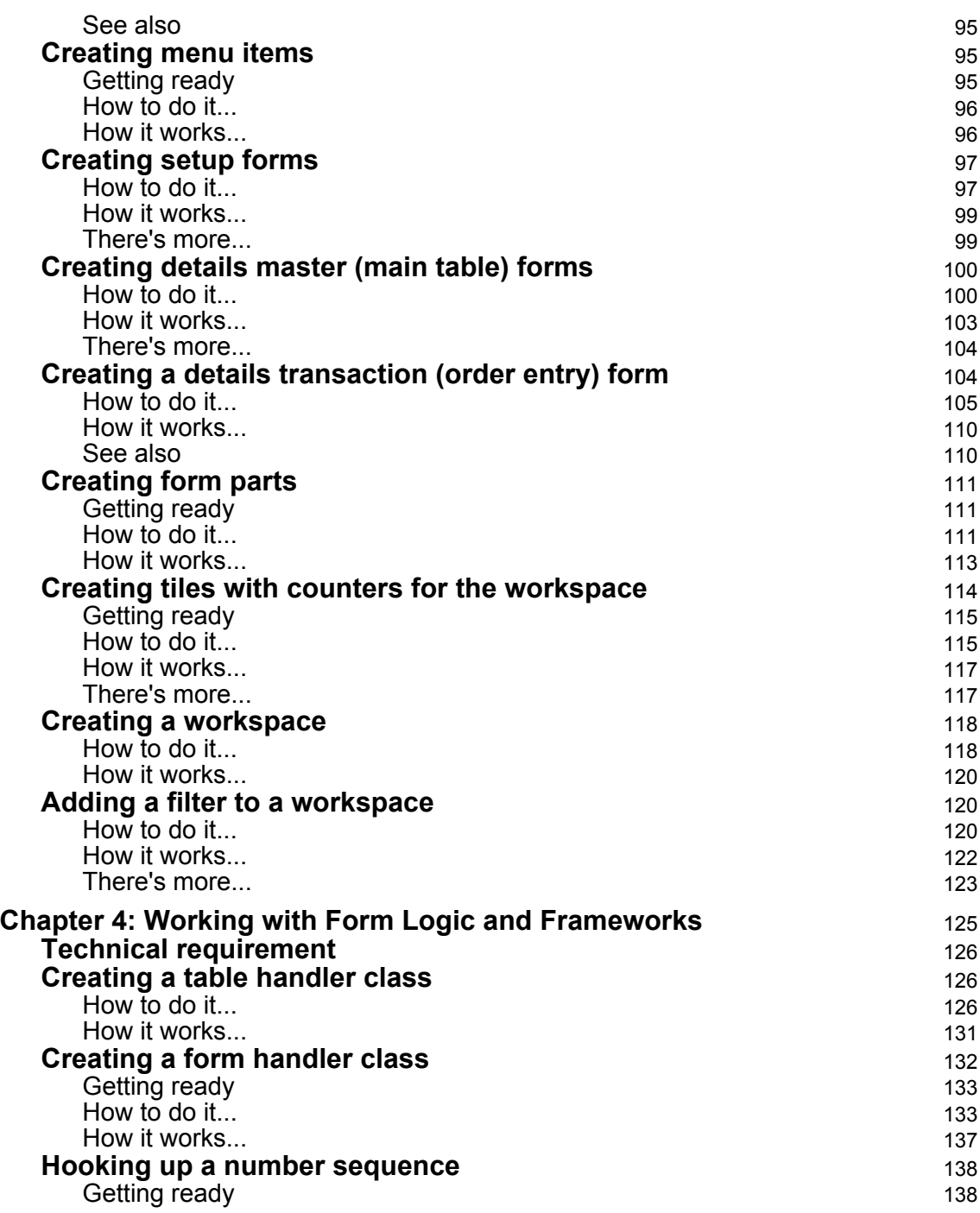

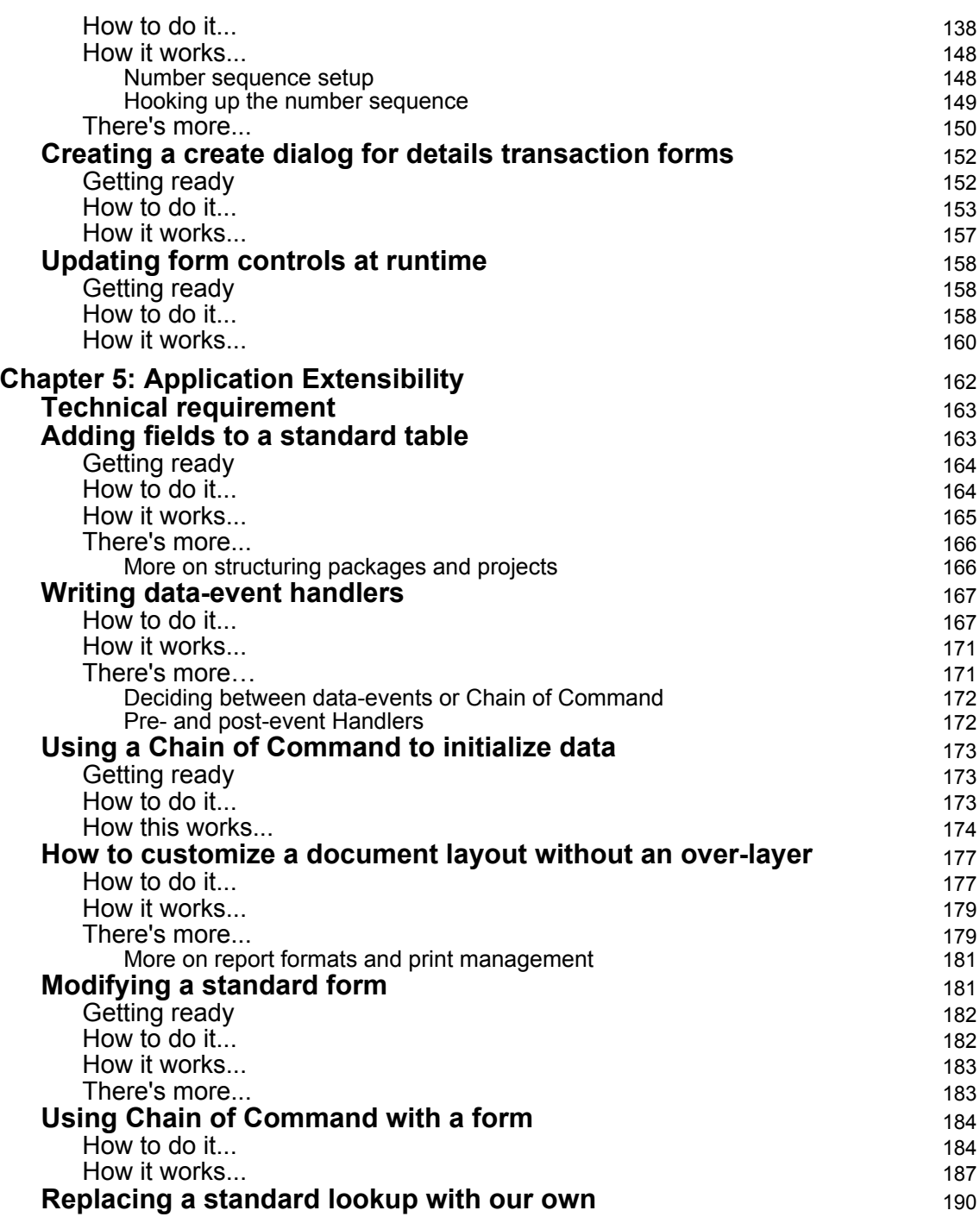

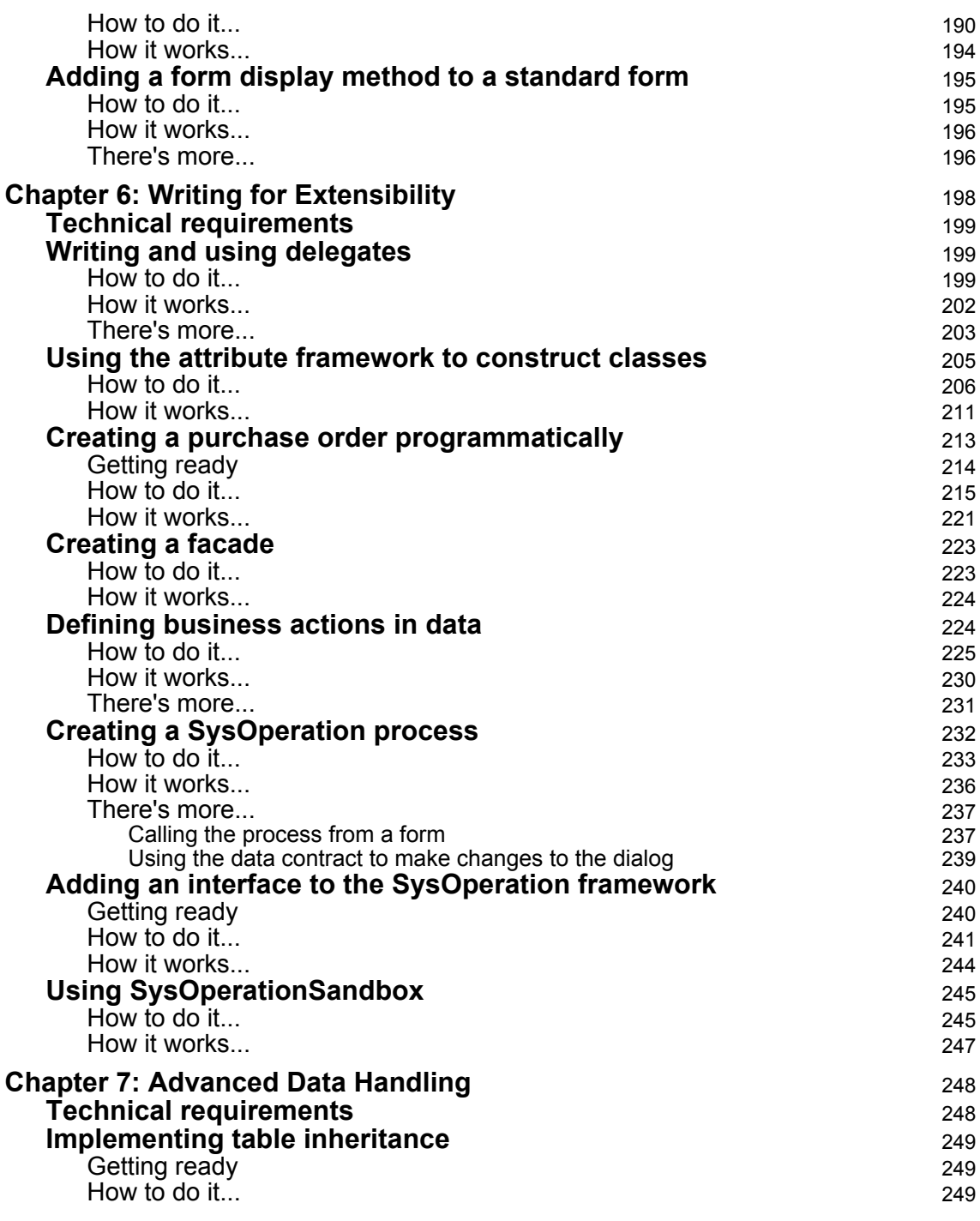

 $\overline{\phantom{a}}$ 

—

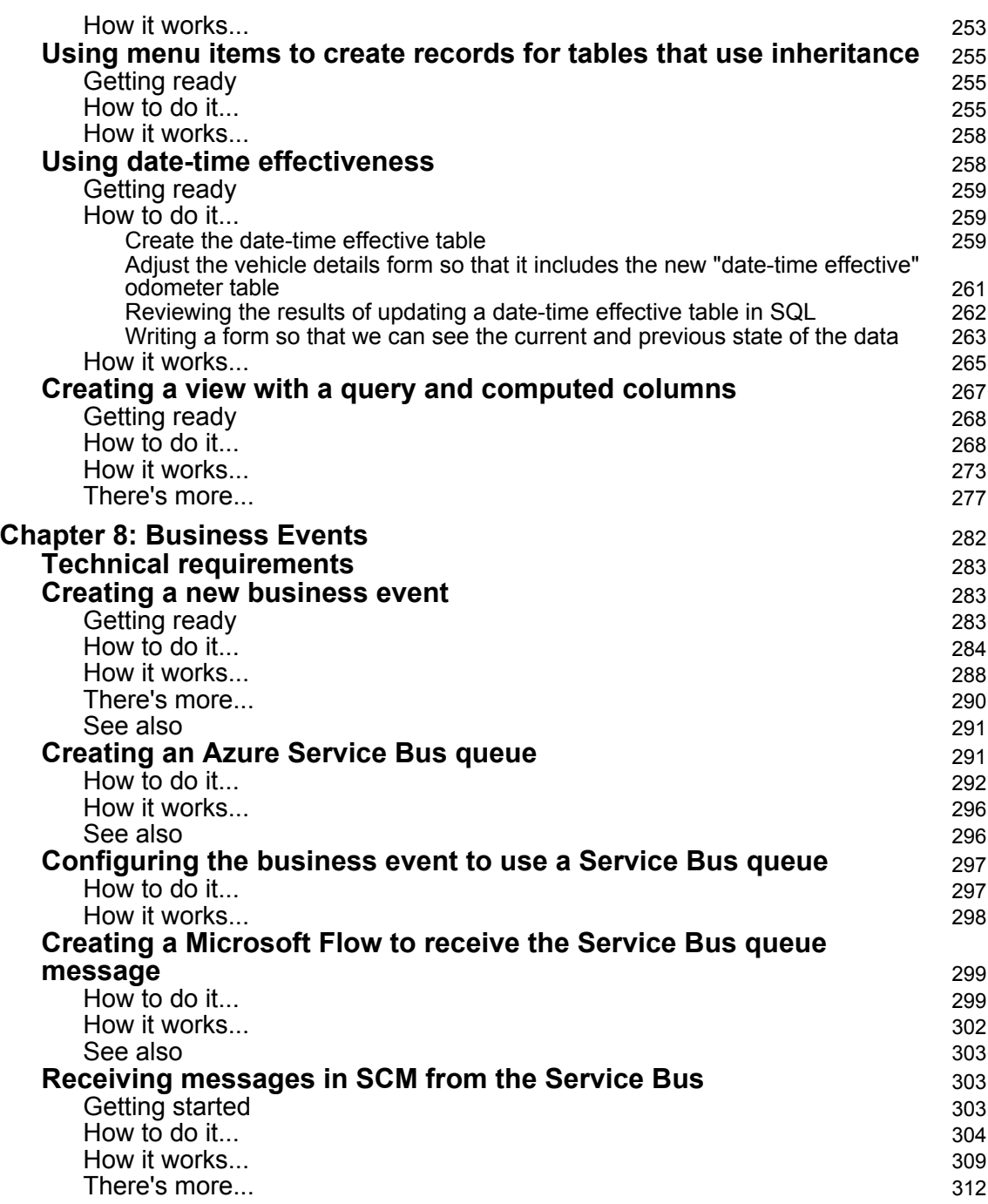

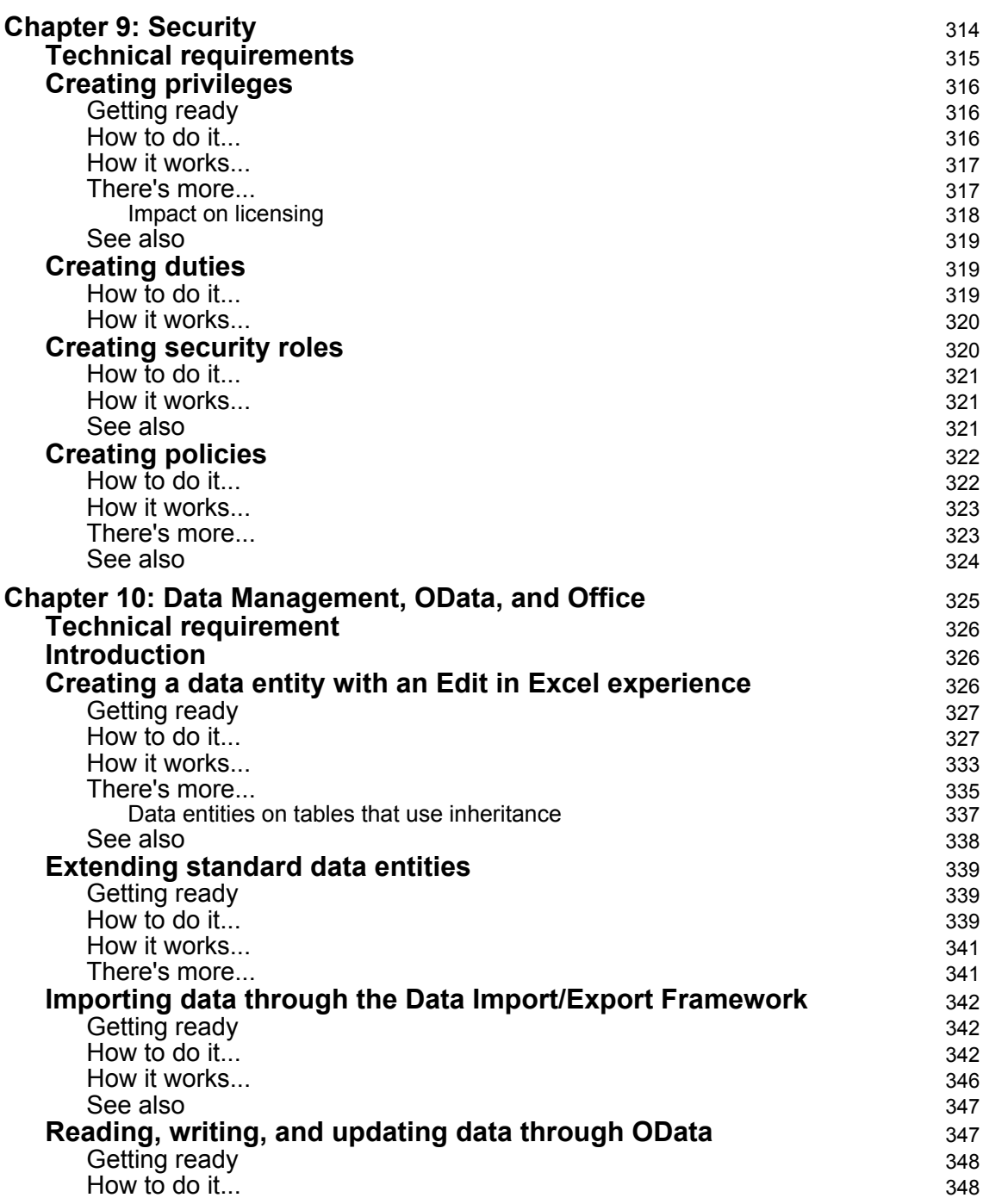

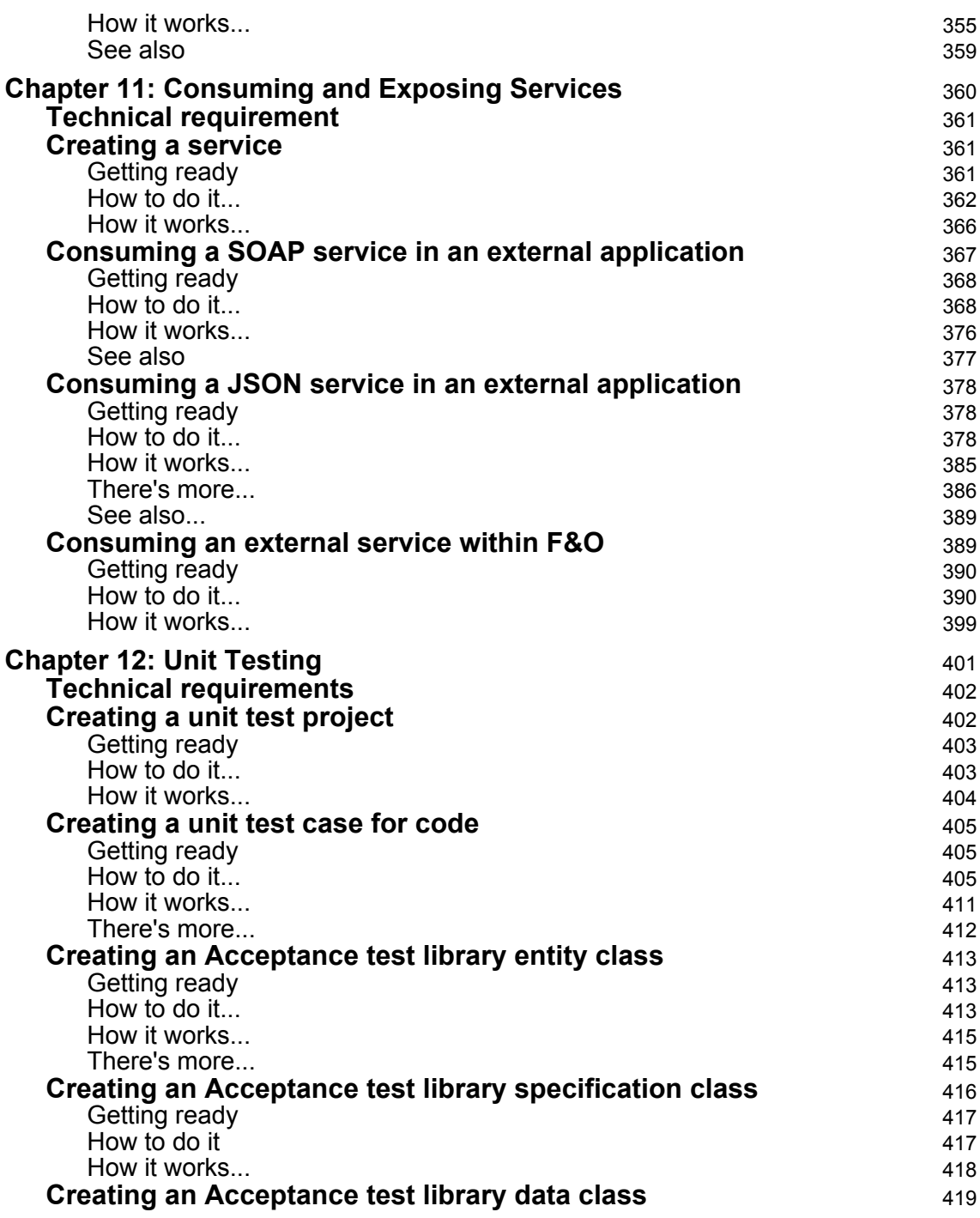

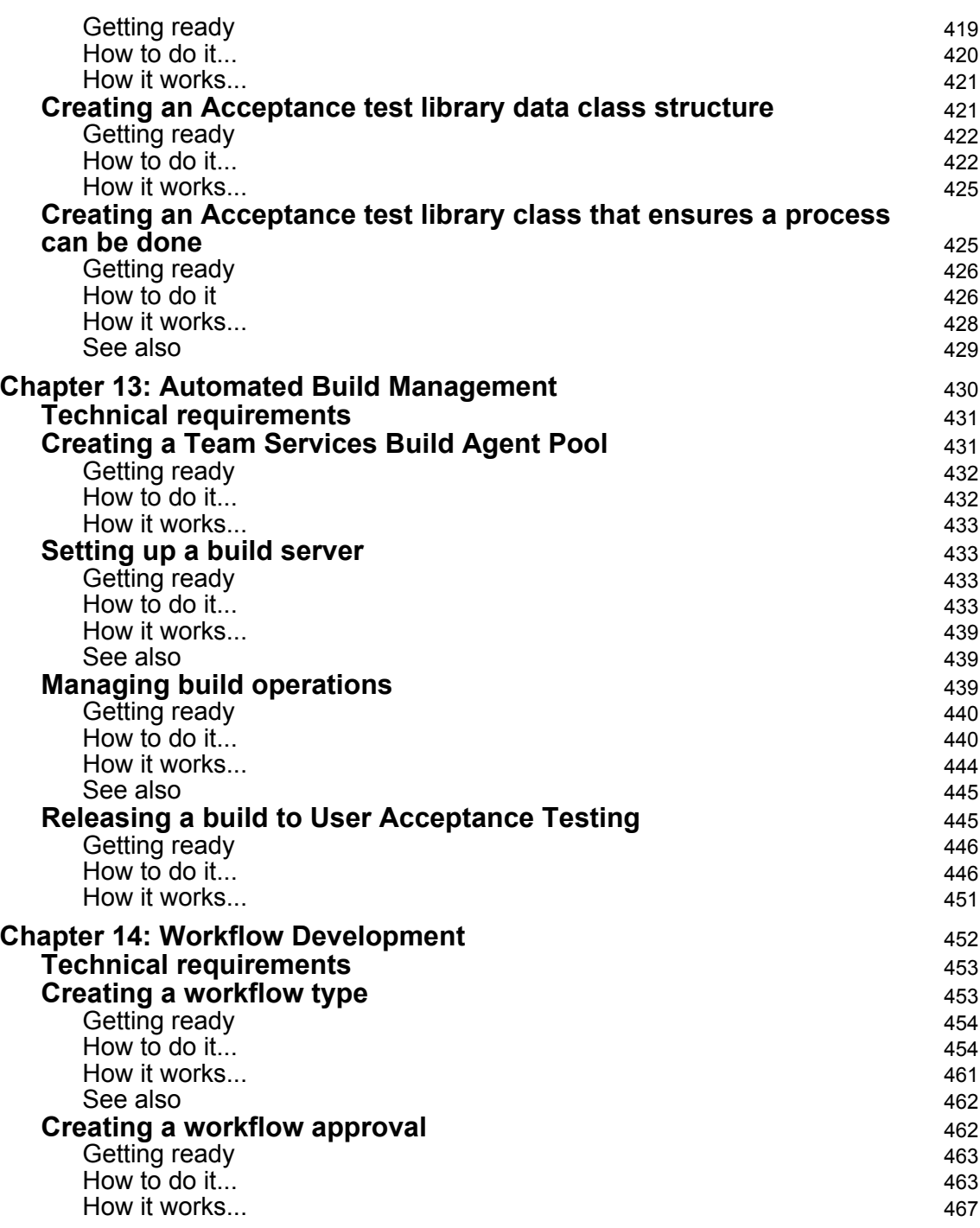

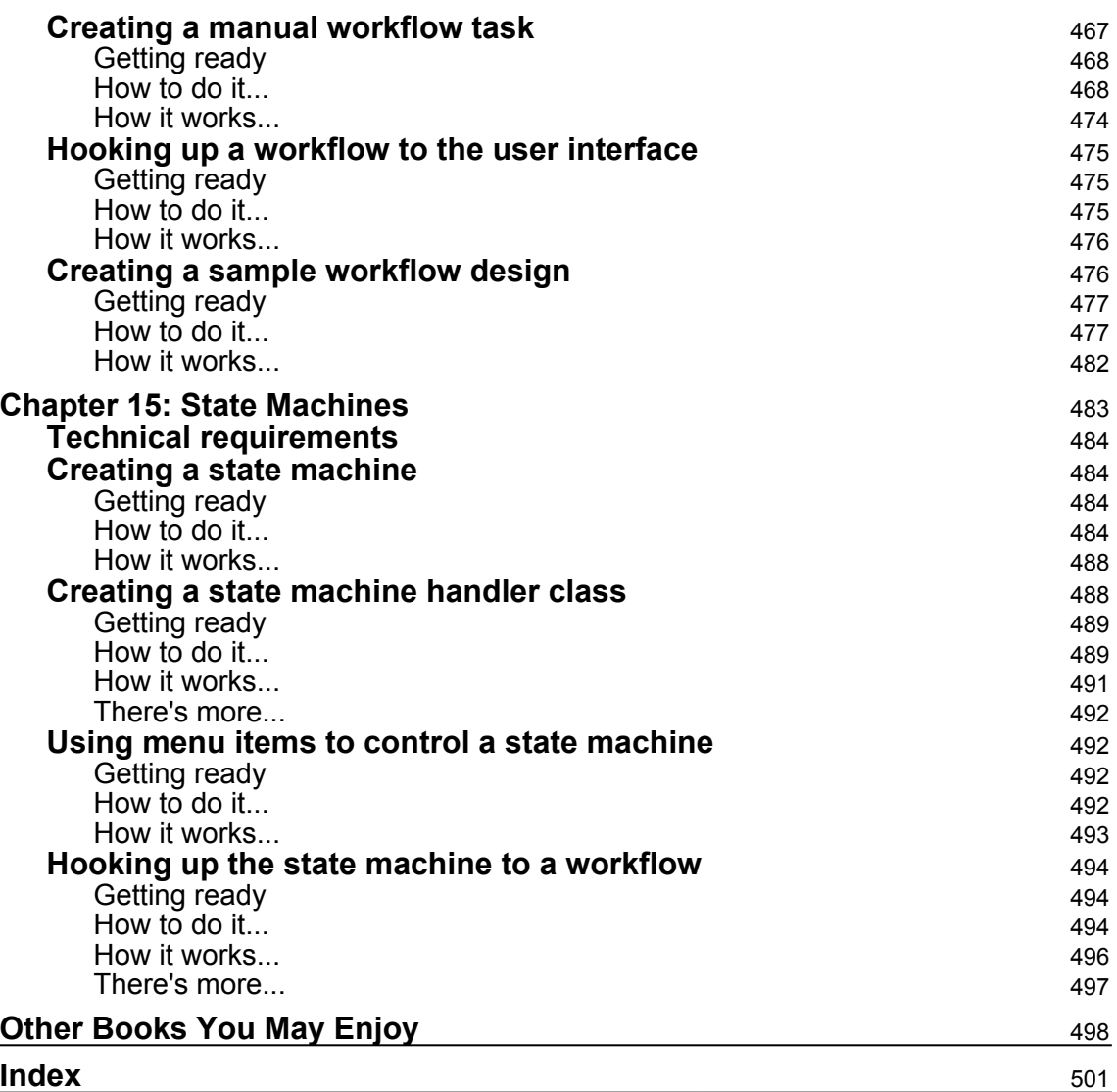

 $\overline{\phantom{a}}$